# MIPSのまとめ

### (教科書3.7節~3.8節, 4.1節~4.4節)

レジスタ

#### MIPS のレジスタ

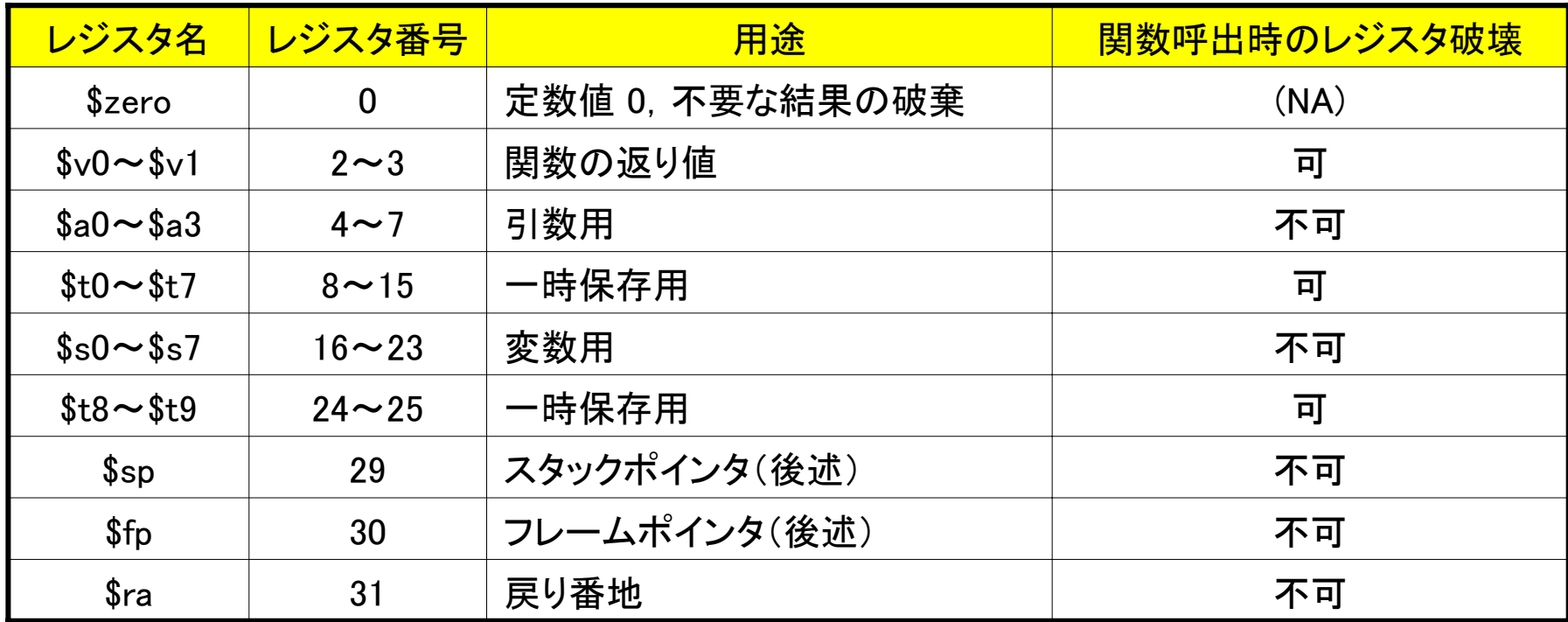

プログラムカウンタ PC: 次に実行する命令の番地を格納. 非分岐命令実行ご とに +4 され,また分岐命令実行時に更新される.

命令形式

命令形式: 命令語のフィールド構成.

- $\bullet$ MIPS は命令語を32bit 幅で統一している.
- $\bullet$ MIPS の命令形式は,R形式,I形式,J形式の3種類がある.
- どの命令形式かは, op フィールド(<u>命令操作コード</u>)で判別できる.

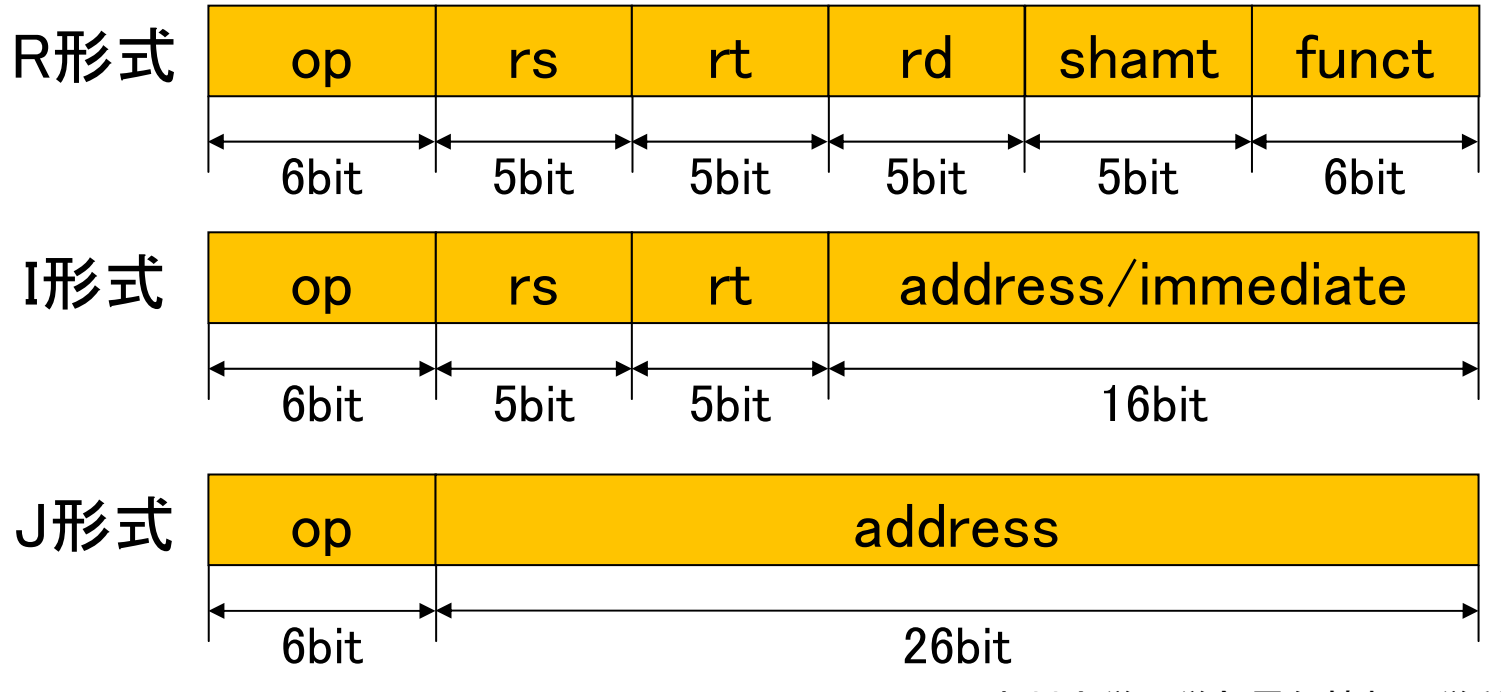

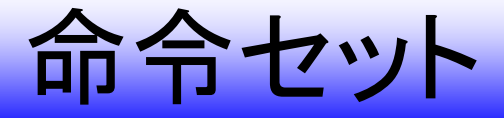

### ● 算術論理演算

- ¾ 加減算命令(R形式,I形式)
- ¾ 比較命令(R形式,I形式)
- ¾ 論理演算命令(R形式,I形式)
- > シフト命令(R形式)

#### ● データ転送

- ¾ メモリロード命令(I形式)
- ¾ メモリストア命令(I形式)
- ¾ 即値ロード命令(I形式)

### ● 分岐

- ¾ 条件分岐命令(I形式)
- ¾ 無条件分岐命令(R形式,J形式)

加減算命令(1)

### レジスタ±レジスタ <sup>→</sup> レジスタ

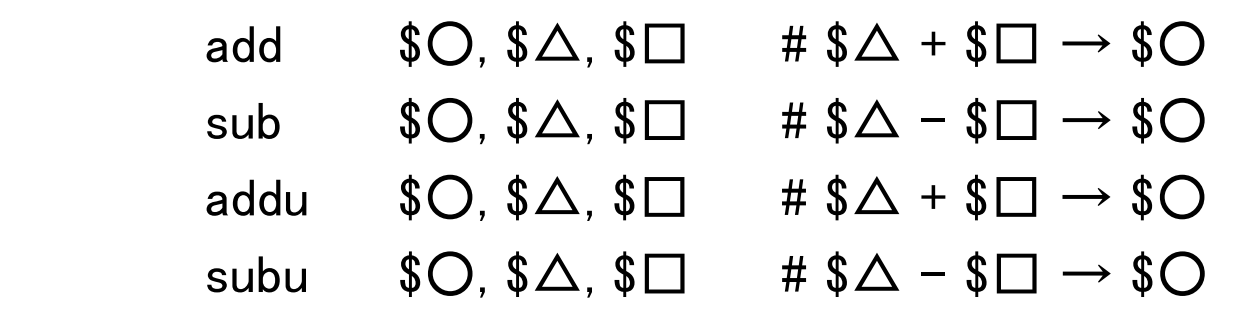

- add/sub 命令は, 2の補数表現された符号つき整数の加減算 を行う.
- addu/subu 命令は, 符号なし整数の加減算を行う.
- add/sub 命令と addu/subu 命令はオーバーフロー発生時の振 る舞いが違う.(計算については同じことを行う.)

# 加減算命令(2)

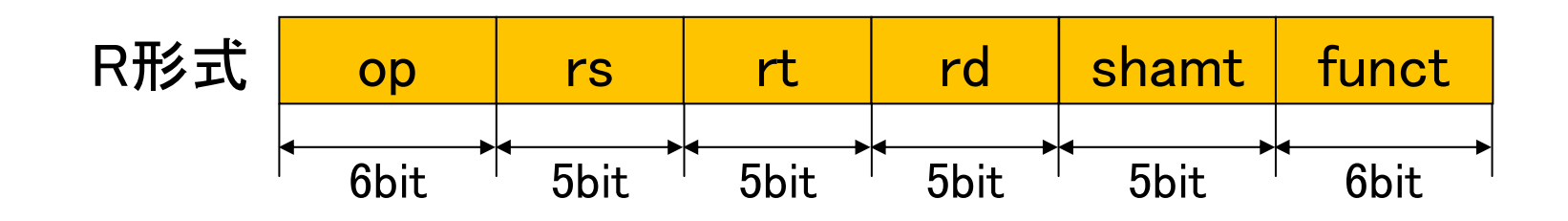

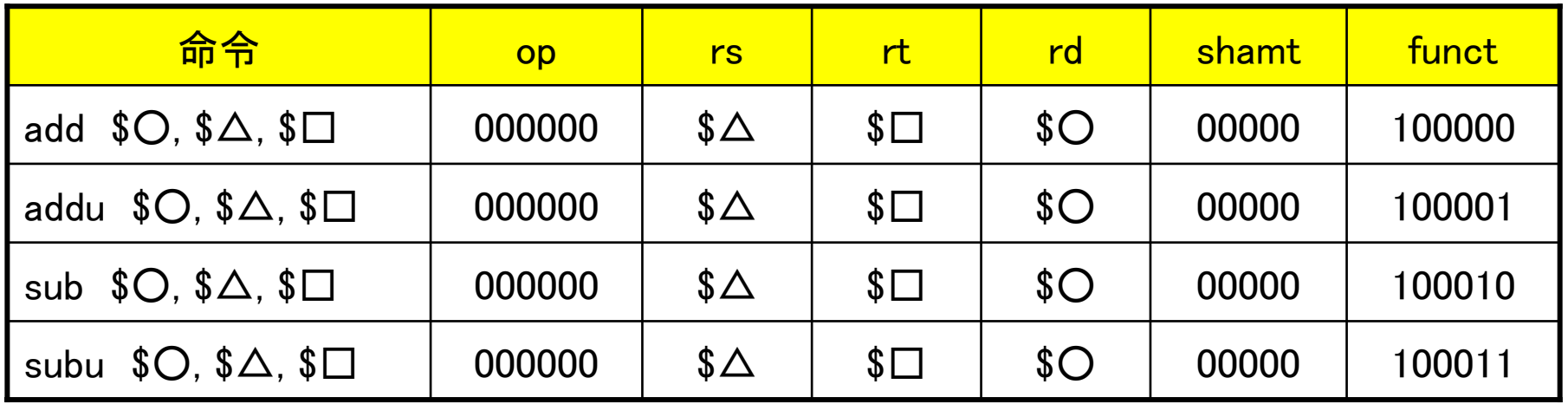

加減算命令(3)

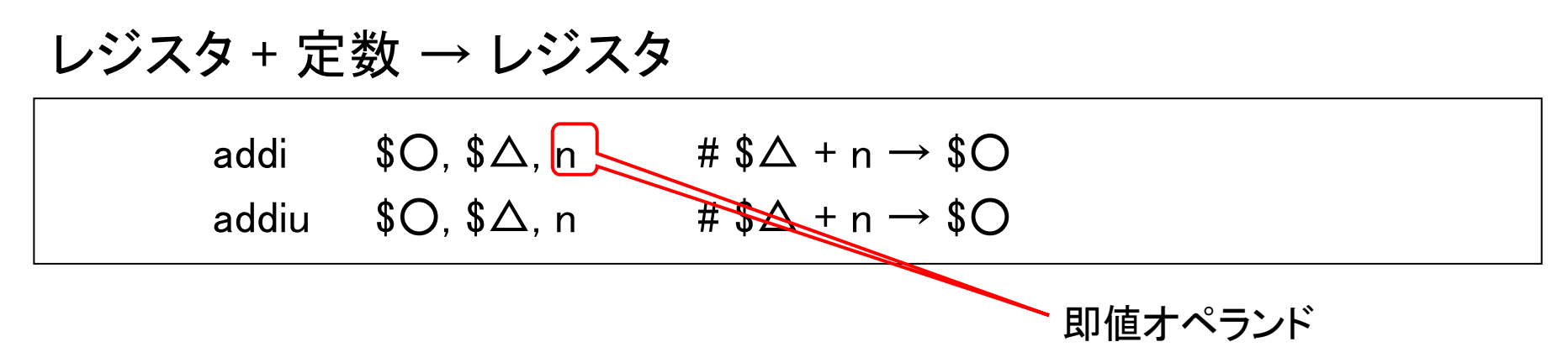

- addi/addiu 命令では, 定数 n に 16bit の2の補数表現の符号 つき整数(–32768~32767)を指定できる.
- 定数 n は 32bit に<del>符号拡張されてから加算</del>される.
- addi 命令と addiu 命令はオーバーフロー発生時の振る舞いが 違う. (計算については同じことを行う.)
- 「subi」「subiu」は存在しない.(∵addi, addiu で代用すればよ い.)

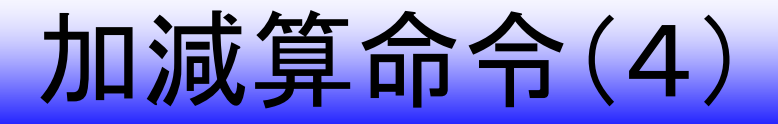

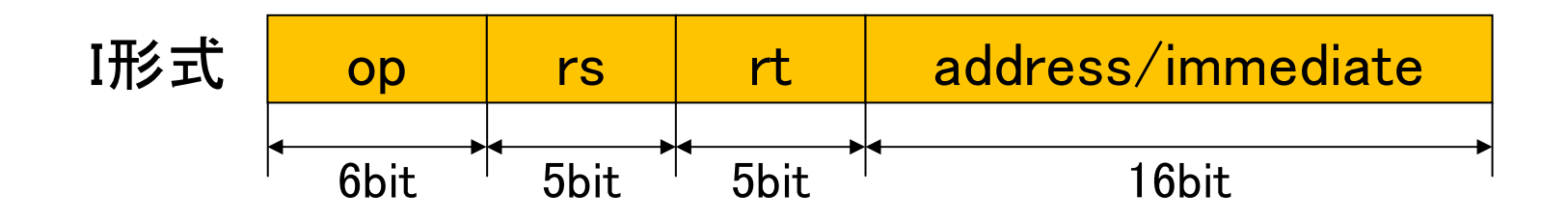

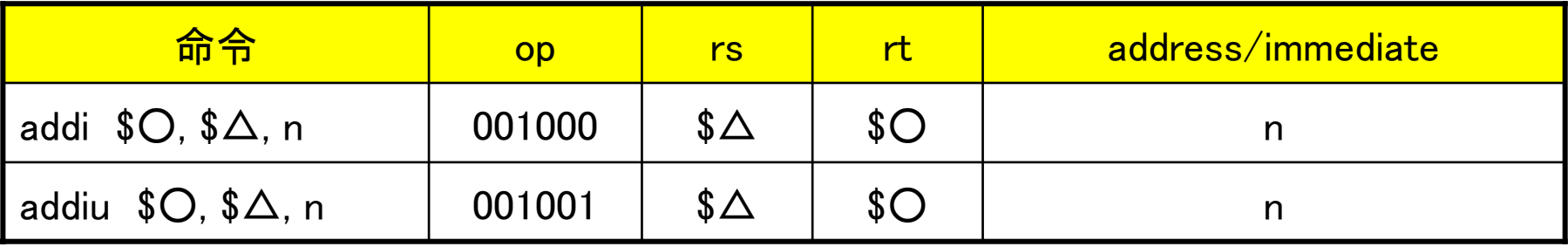

# 加減算命令(5)

例) \$s1 に 65539 が格納されているとき,

addi\$s0, \$s1, 13

00000000 00000001+) 00000000 00000000 $$s1: 65539_{(10)}$ 00000000 00000011 00000000 00001001 00000000 00000001 00000000 00001100  $13_{(10)}$  $$s0: 65552_{(10)}$ 

addi $$s0, $s1, -13$ 00000000 00000001+) 11111111 1111111100000000 00000011  $$s1: 65539_{(10)}$  11111111 11110111 00000000 00000000 11111111 11111010  $-13_{(10)}$  $$s0: 65526_{(10)}$ 

比較命令(1)

レジスタ < レジスタ <sup>→</sup> レジスタ

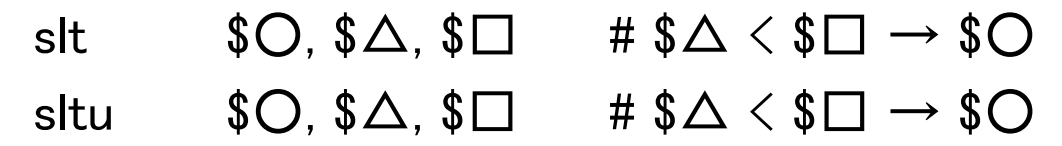

レジスタ < 定数 <sup>→</sup> レジスタ(定数は 32bit に符号拡張)

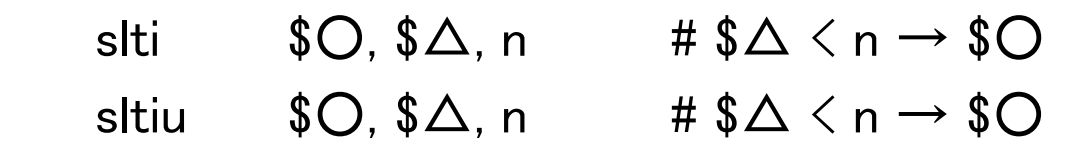

- slt/slti 命令は, 第二オペランドと第三オペランドを 2 の補数表現された符 号つき整数とみなして, 比較結果を \$〇 に書き込む.
- sltu/sltiu 命令は, 第二オペランドと第三オペランドを符号なし整数とみなし て, 比較結果を \$○ に書き込む.
- slti/sltiu 命令では, 定数 n は 32bit に符号拡張されてから比較される.

# 論理演算命令(1)

レジスタ and/or レジスタ <sup>→</sup> レジスタ

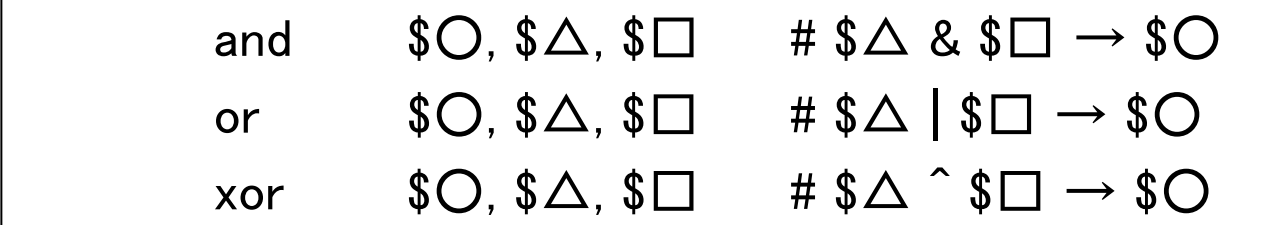

## レジスタ and/or 定数 <sup>→</sup> レジスタ(定数は 32bit にゼロ拡張)

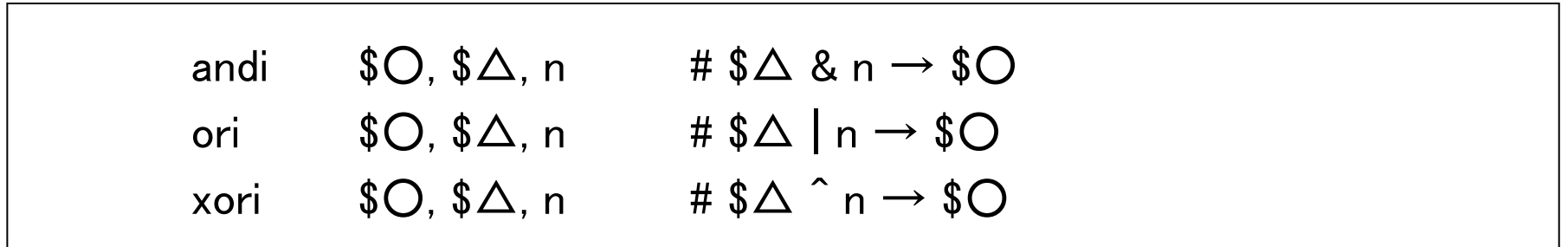

# 論理演算命令(2)

ANDゲート: 入力が全て 1 のときのみ出力が 1.

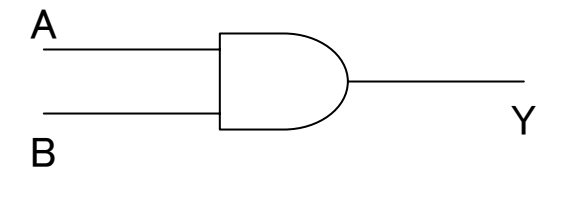

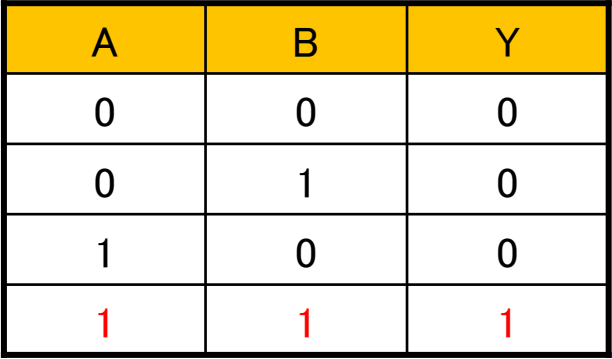

AND演算(&): オペランドのビットごとに AND をとる.

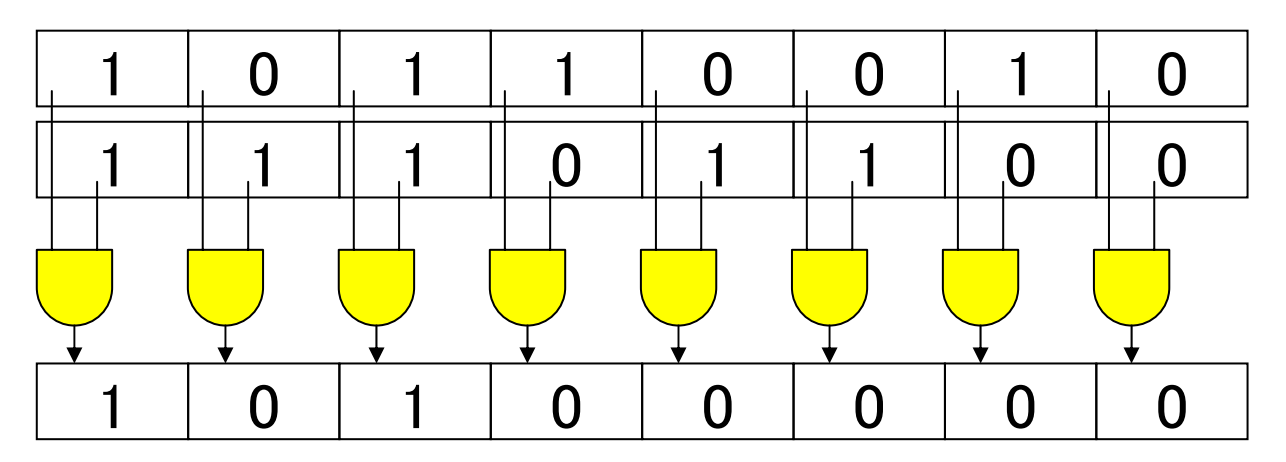

シフト命令(1)

## レジスタを n ビット論理左右シフト <sup>→</sup> レジスタ

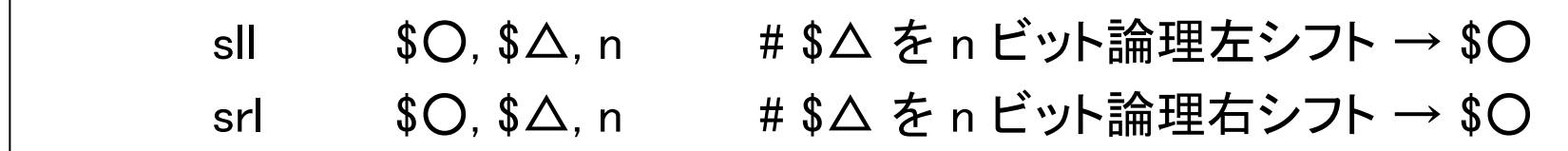

## レジスタを n ビット算術右シフト <sup>→</sup> レジスタ

sra\$○, \$△, n # \$△ を n ビット算術右シフト → \$○

## シフト命令(2)

n ビット論理シフト演算: n ビット分を左右にずらし, はみ出したビッ トを捨てて,空いたビットに 0 を補填する.

n ビット左シフト:

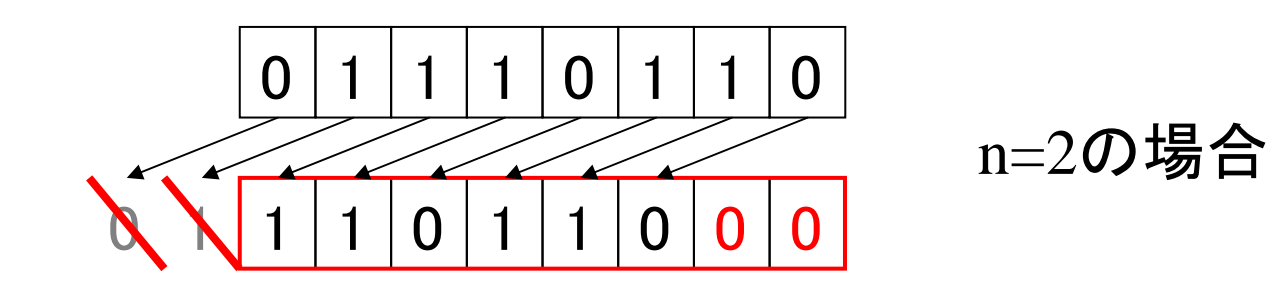

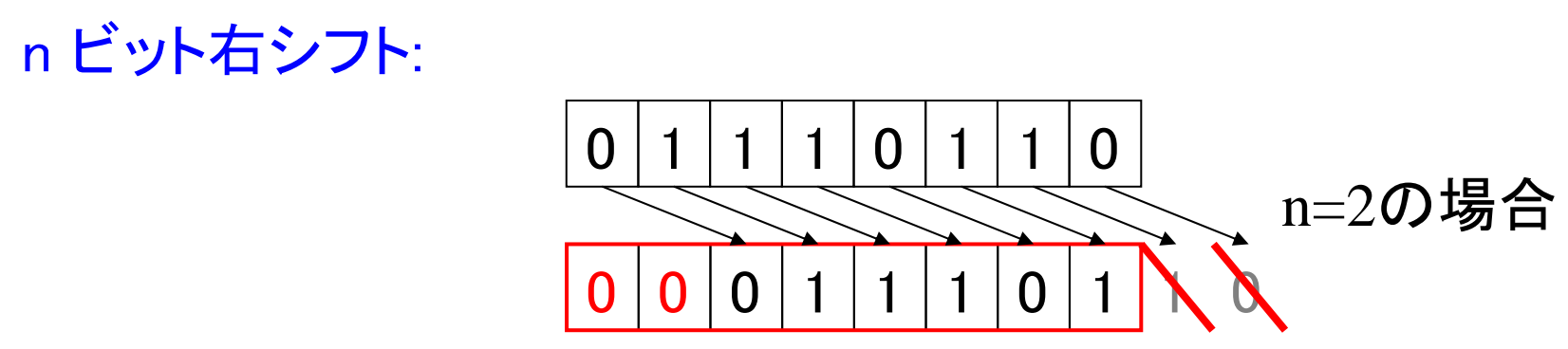

## シフト命令(3)

n ビット算術右シフト演算: n ビット分を右にずらし、はみ出したビッ トを捨てて,空いたビットに 最上位ビット(符号ビット) を補填する.

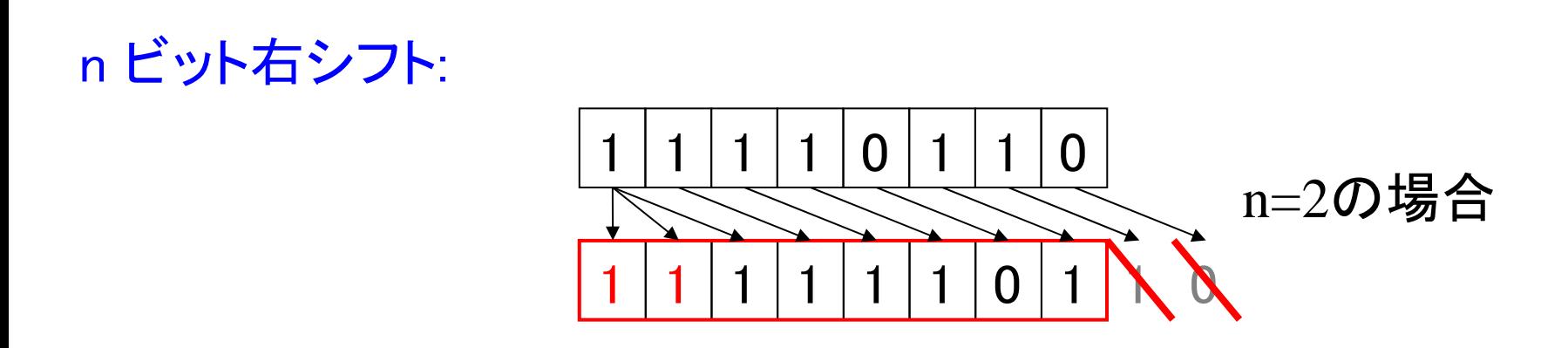

# データ転送命令(1)

## レジスタ/メモリ間(符号つき)

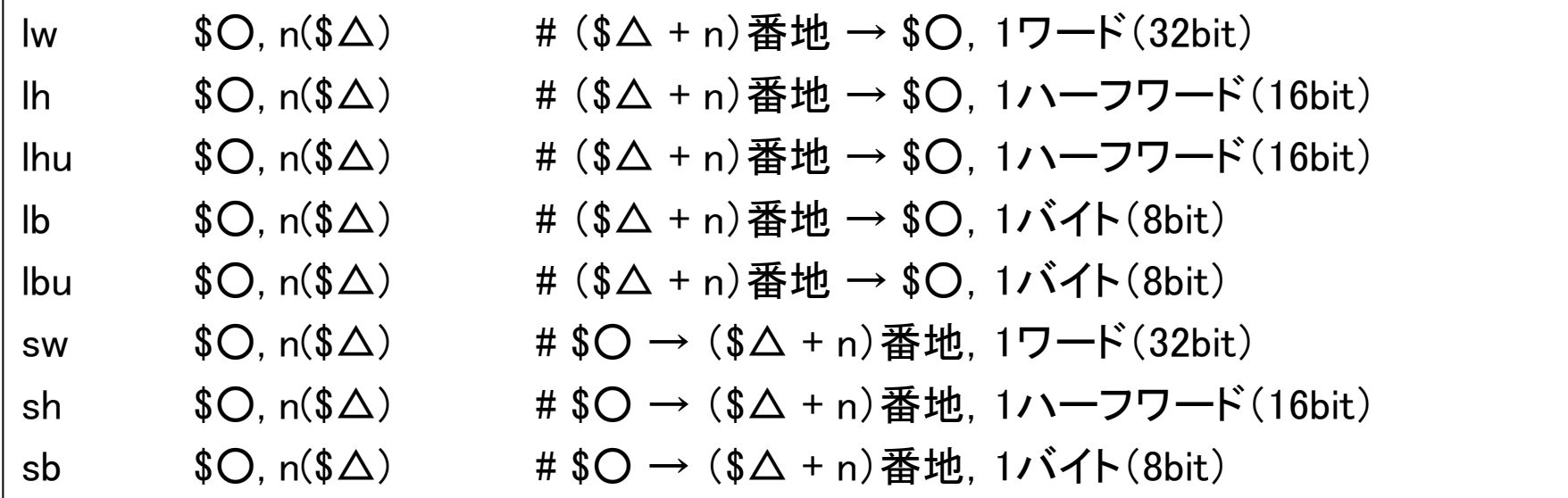

- $\bullet$ - オフセット n には, <u>16bit の2の補数表現の整数</u>(−32768~32767)を指定できる.
- $\bullet$ <u>オフセット n は 32bit に符号拡張されてからベースレジスタに加算</u>される.
- $\bullet$ lw/sw 命令の対象番地は4の倍数, lh/sh 命令の対象番地は2の倍数でなければな らない.(整列化制約)
- $\bullet$ lb/lh 命令では読み込むデータの符号拡張,lbu/lhu 命令ではゼロ拡張が行われる.

# データ転送命令(2)

### $lw/lh/lb/lhu/lbu/sw/sh/sb$  \$ $O$ ,  $n($\Delta)$

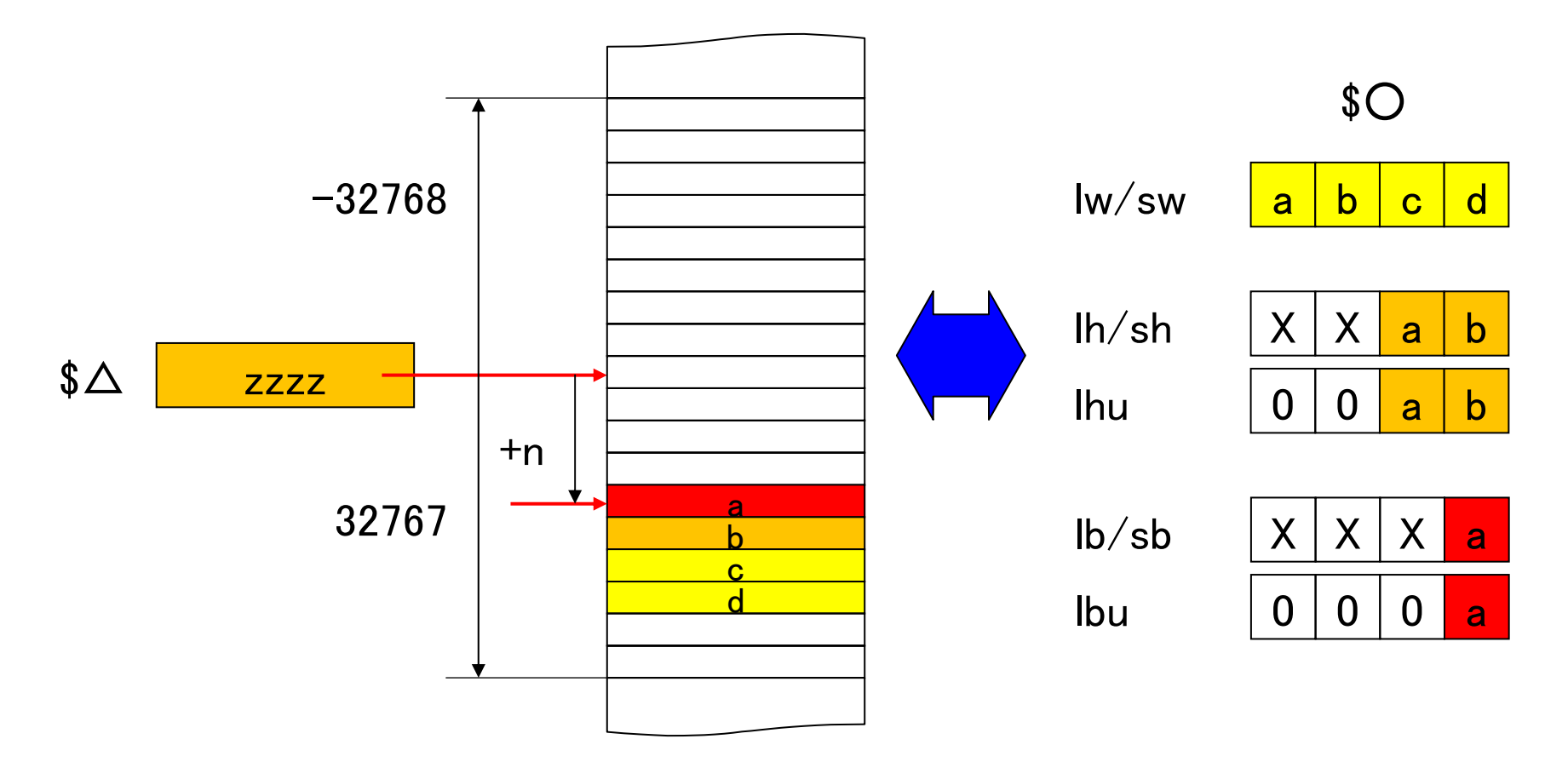

データ転送命令(4)

## 即値→レジスタ

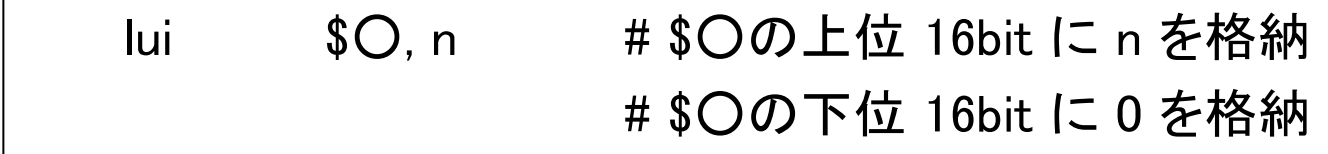

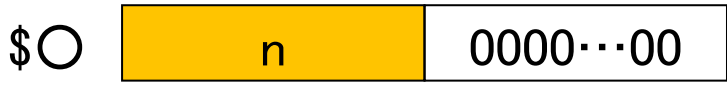

### 32bit 即値(nm)の転送

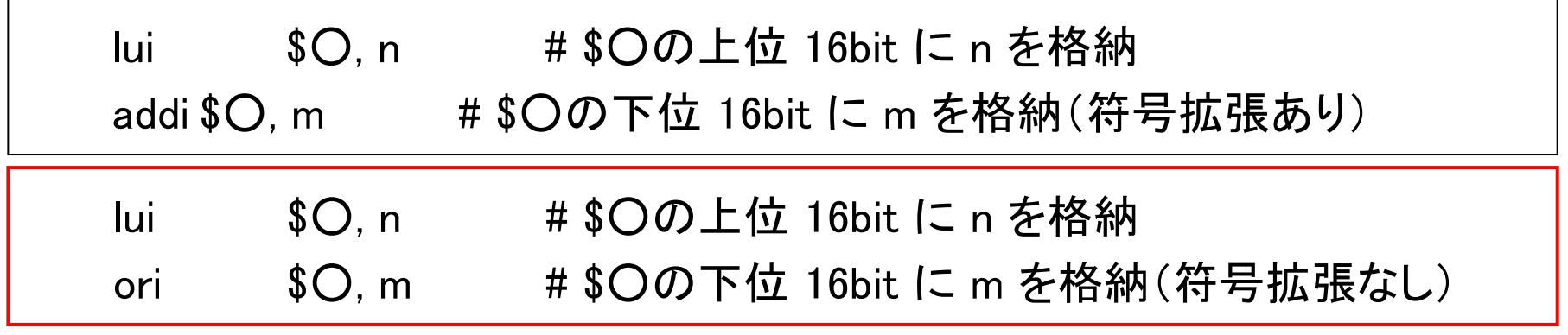

# 分岐命令(1)

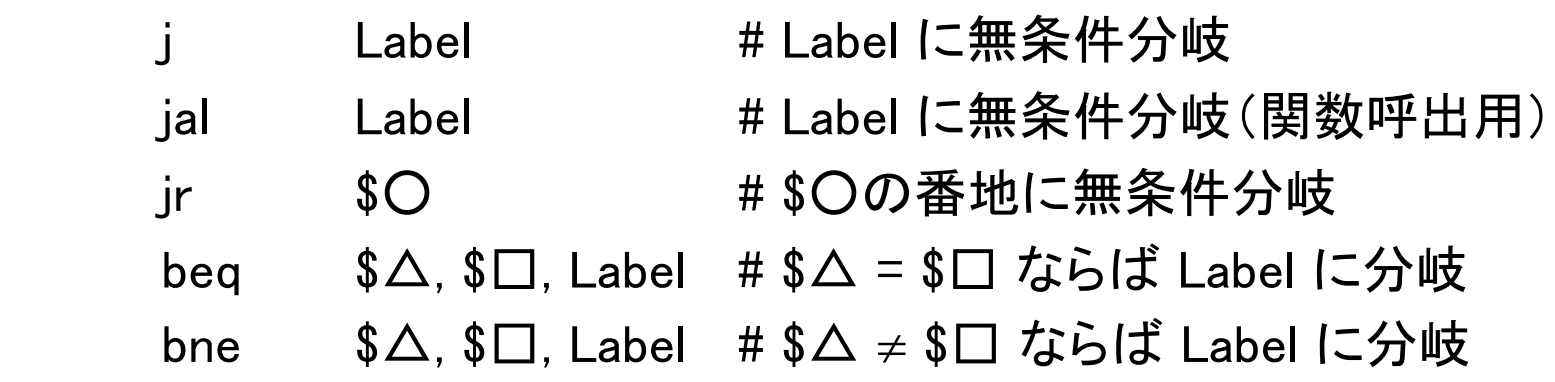

● 命令によってジャンプできる範囲に違いがある.

**⊁i, jal(J形式):擬似直接アドレシング** ¾jr(R形式):レジスタ値をそのままPCに設定 ¾beq, bne(I形式):PC相対アドレシング

# 分岐命令の守備範囲

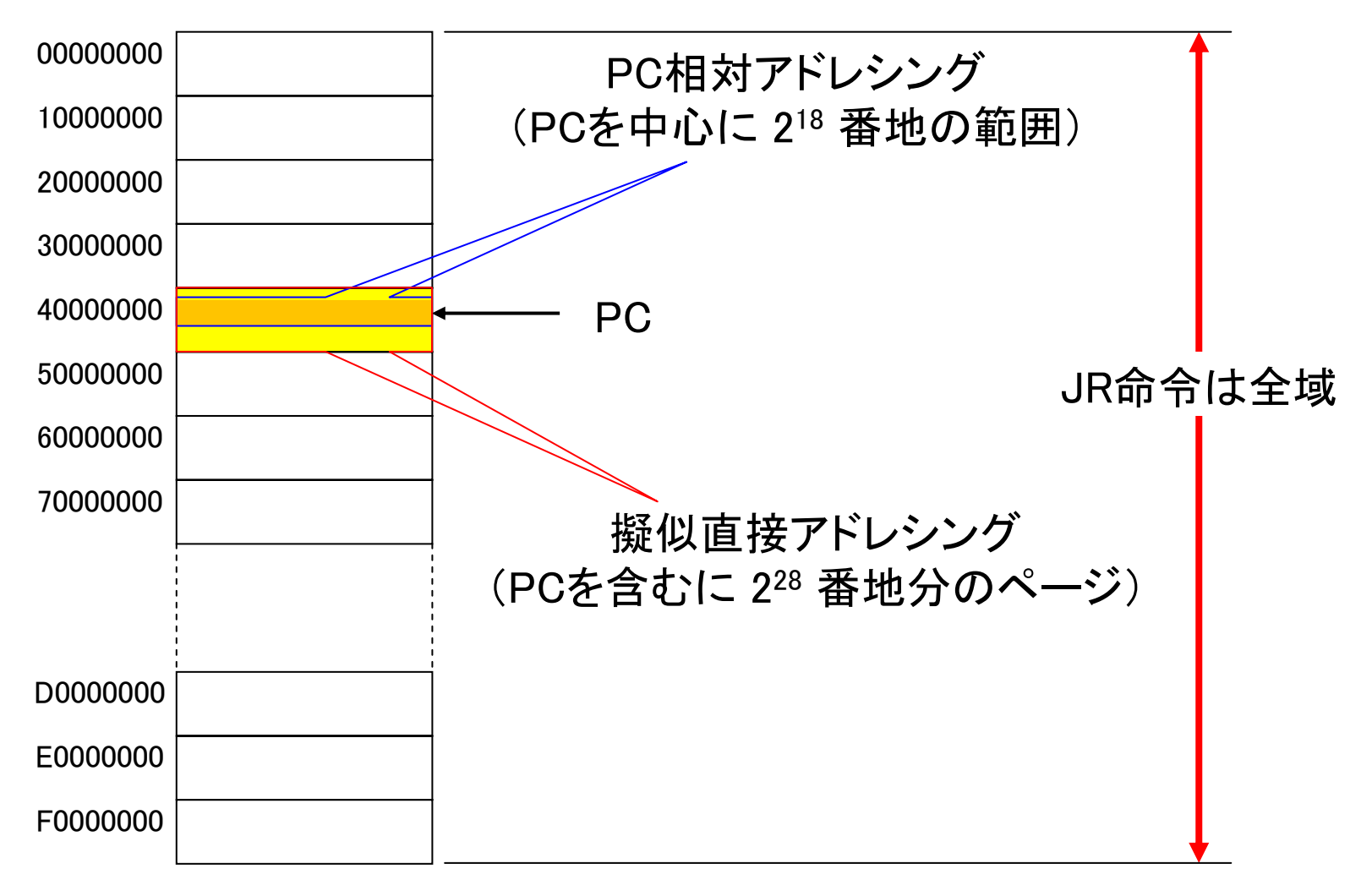